# RapidConnect Programming Fixture

# Rapid**Connect**

# ZPRGF-20

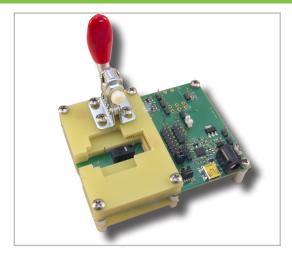

#### **Power**

J13 is used to select between USB or user-provided DC power sources. To use the USB connection as a power source, the shorting jumper on J13 should be on pins 1-2 (this is the default position). To use an external DC power source, the shorting jumper must be moved to pins 2-3. The on-board LDO will convert either USB-provided 5V or user-provided external power to 3.3V.

#### **USB** Connection

5V up to 325mA

Alternate Power Connectors (J15 or J7 - see I/O section)

Recommended DC Power Source

4-5VDC 325 mA

(Note: If supplying power on J15, do not supply power on J7)

Absolute Max Input Voltage

16VDC (Note: Higher voltage levels will result in damage to the unit).

#### **LEDs**

Four LED indicators are provided:

TX – Flashes when the module transmits serial data

RX – Flashes when the module receives serial data

MAIN PWR – Lights when there is 3.3V power present on the board

**MODULE PWR** – Lights when there is 3.3V power present on the ZigBee module

# **Connectivity**

J10 jumper installed on pins 1-2 and pins 3-4 (the default positions for those jumpers)

Normal USB operation - connects module TX/RX pins to USB interface. (Note: COM port will only be present when the module is powered)

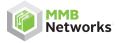

500 -243 Colleget Street Toronto, Ontario, Canada M5T 1R5 416.636.3145 info@mmbnetworks.com www.mmbnetworks.com

The RapidConnect Programming Fixture provides developers with a selection of convenient interfaces for programming and debugging a RapidConnect ZigBee module.

# **Compatibility**

The following table shows the module versions that each programming fixture can be used to program.

| Fixture SKU | Compatible Module SKU |
|-------------|-----------------------|
| ZPRGF-20    | Z357PA20, Z357PA21    |
| ZPRGF-10    | Z357PA10              |

# 1/0

Refer to the Ember EM357 data sheet for complete GPIO usage details and specs.

# J12 – Ember Debug and Programming InSight Port

| Pin $1 = +3.3v$   |    | Pin $6 = JCLK/SWCLK$ |
|-------------------|----|----------------------|
| Pin $2 = JTDO/SV$ | VO | Pin $7 = JTMS/SWDIO$ |
| Pin 3 = nJRST     |    | Pin 8 = nReset       |
| Pin $4 = JTDI$    |    | Pin 9 = PTE          |
| Pin 5 = GND       |    | Pin 10 = PTD         |

# J14 - mini-B USB Connector

# J2 – Bootloader Mode

Installed = Bootloader mode enabled

#### J7 – Alternate Power Connection

Pin 1 = Vin Pin 2 = GND

(Note: When supplying power on J7, install a jumper on J8 pins 1-2 and J13 pin 2-3, and do not connect a DC plug to J15. See Power section)

# J1 - EM357 GPIO

| J1 pin $1 = +3.3v$ | J1 pin $6 = PA5$ |
|--------------------|------------------|
| J1 pin $2 = PB3$   | J1 pin $7 = PB2$ |
| J1 pin $3 = PB4$   | J1 pin $8 = PA6$ |
| J1 pin 4 = NRESET  | J1 pin $9 = PB1$ |
| J1 pin 5 = PA4     | J1 pin 10 = GND  |

All other connections are reserved.

# **Ordering Information**

The RapidConnect Programming Fixture is included in RapidSE or RapidHA Development Kits, but the fixture can also be purchased separately from MMB Networks or its distributors, using the SKU ZPRGF-20.